## Технология программирования на С++

Начальный курс Лекция 1

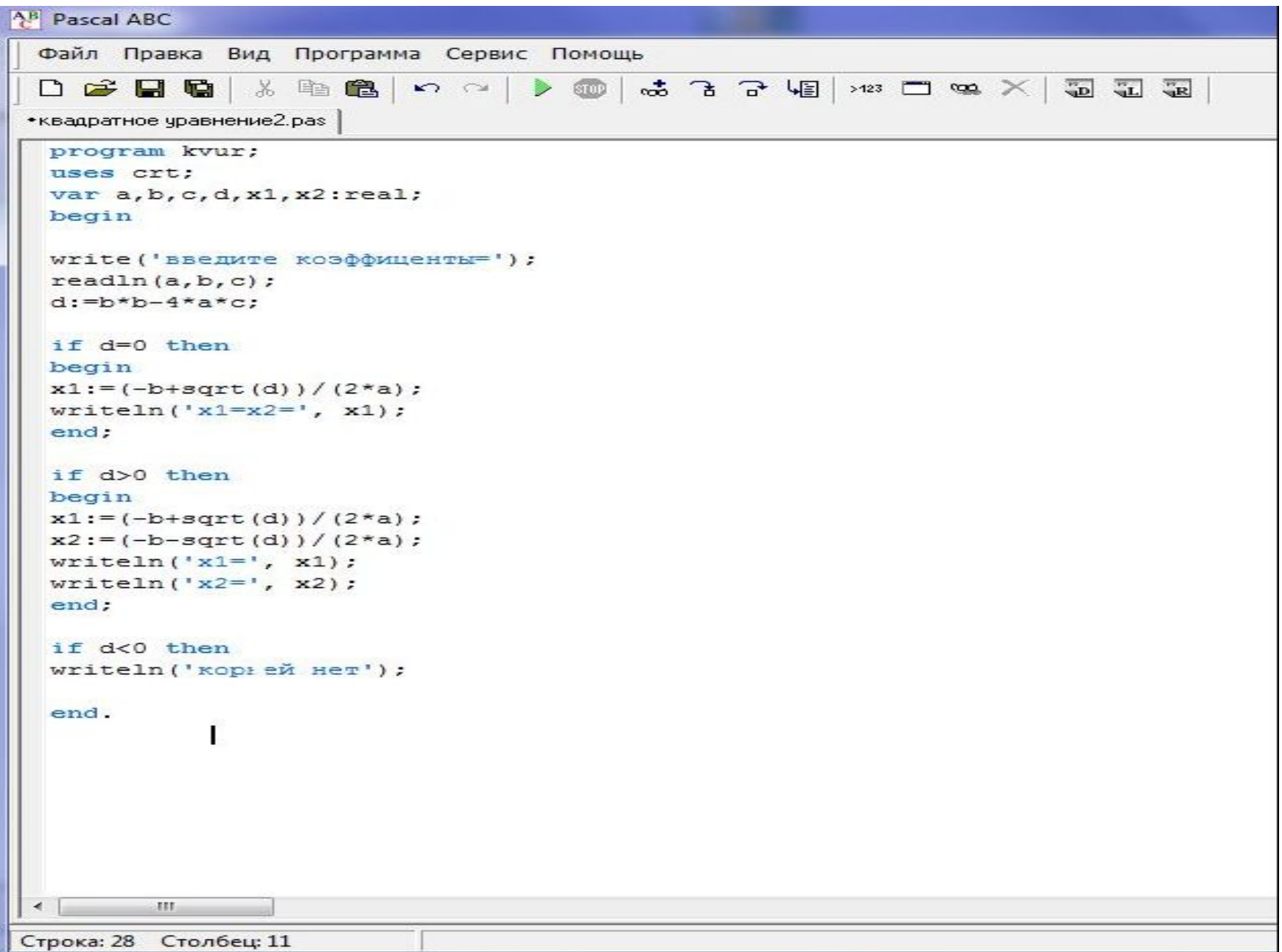

```
\#inc1ude \langle conio, h \rangle#include <stdio.h>
#include <math.h>
main()\mathcal{L}int a, b, c, d;
    float x1, x2;
print(f("Bsequence KosdbMleHTH N^n);scanf ("%d%d%d", &a, &b, &c);
d = (b * b) - (4 * a * c):
if (d == 0)\epsilonx1 = (-b + sqrt(d)) / (2*a);printf("x1=x2= tf \n\pi", x1);
э.
if (d>0) {
x1 = (-b + sqrt(d)) / (2 * a);
x2 = (-b - sqrt(d)) / (2*a);printf("x1= f(\frac{m}{2});
у
if (d<0)printf("корней нет \langle n'' \rangle;
qectch();
return 0:
3
```
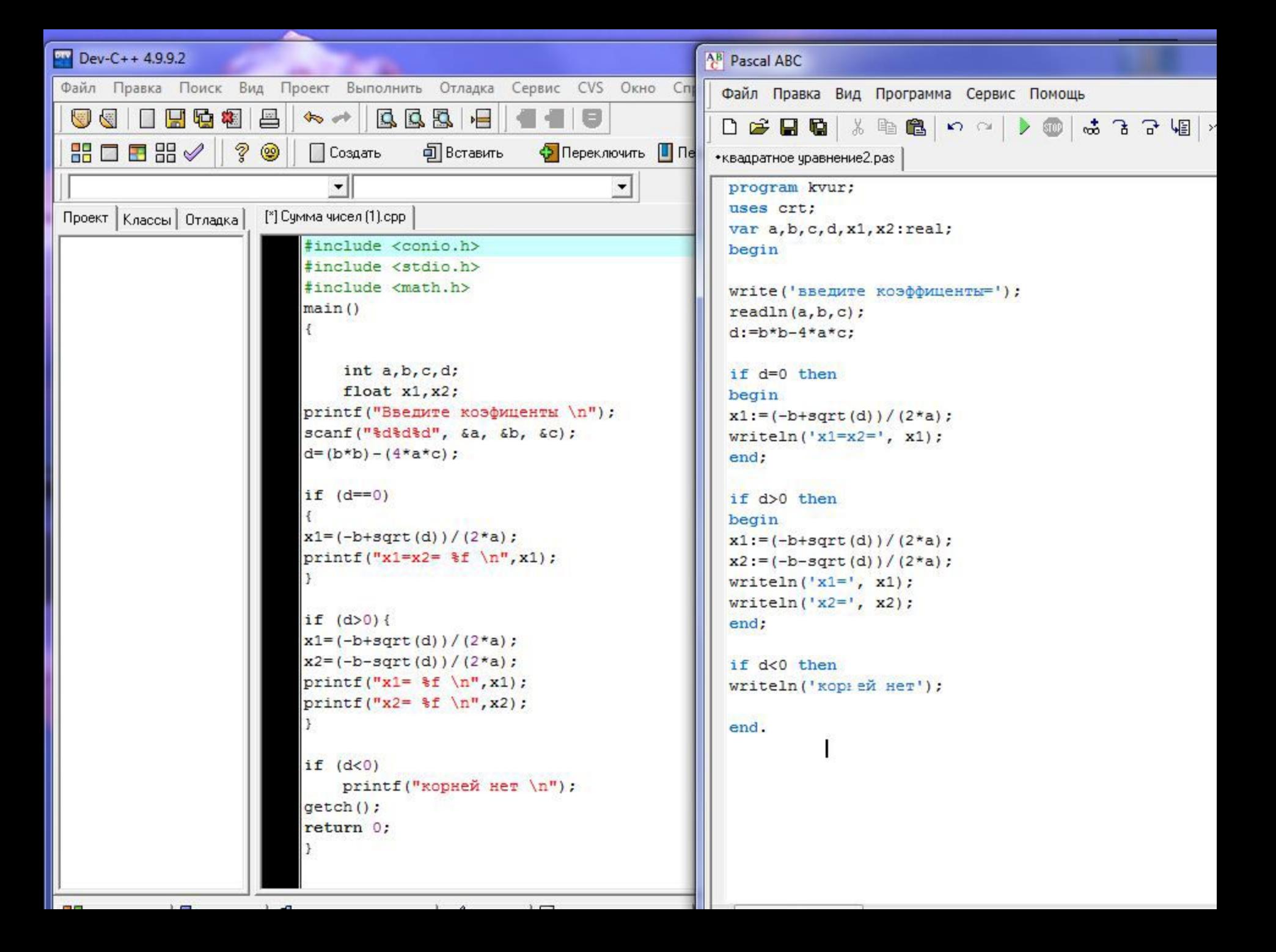

```
#include <iostream>
int main()
       using namespace std;
       int carrots;
        cout << "How many carrots do you have?" << endl;
        cin >> carrots; // ввод C++
       cout << "Here are two more. ";
       carrots = carrots + 2;// следующая строка выполняет конкатенацию вывода
        cout << "Now you have" << carrots << " carrots." << endl;
       return 0;
```
 $\mathbf{a}$ 

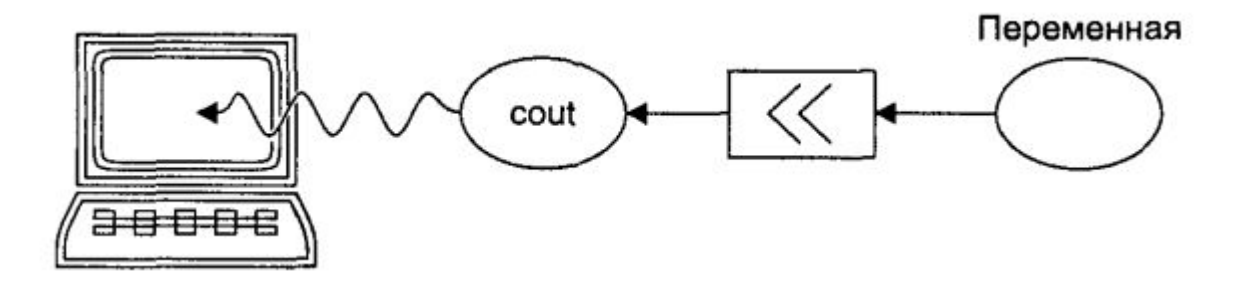

٠

# **Структура С-программы**

*#Директивы препроцессора* // включение библиотеки *using namespace std;* // стандартная область имен *Объявление функций (их прототипов)* // описание глобальных переменных и констант *int main(параметры)*

*{* // описание локальных переменных и констант // операторы *return 0; }*

*Описание функций*

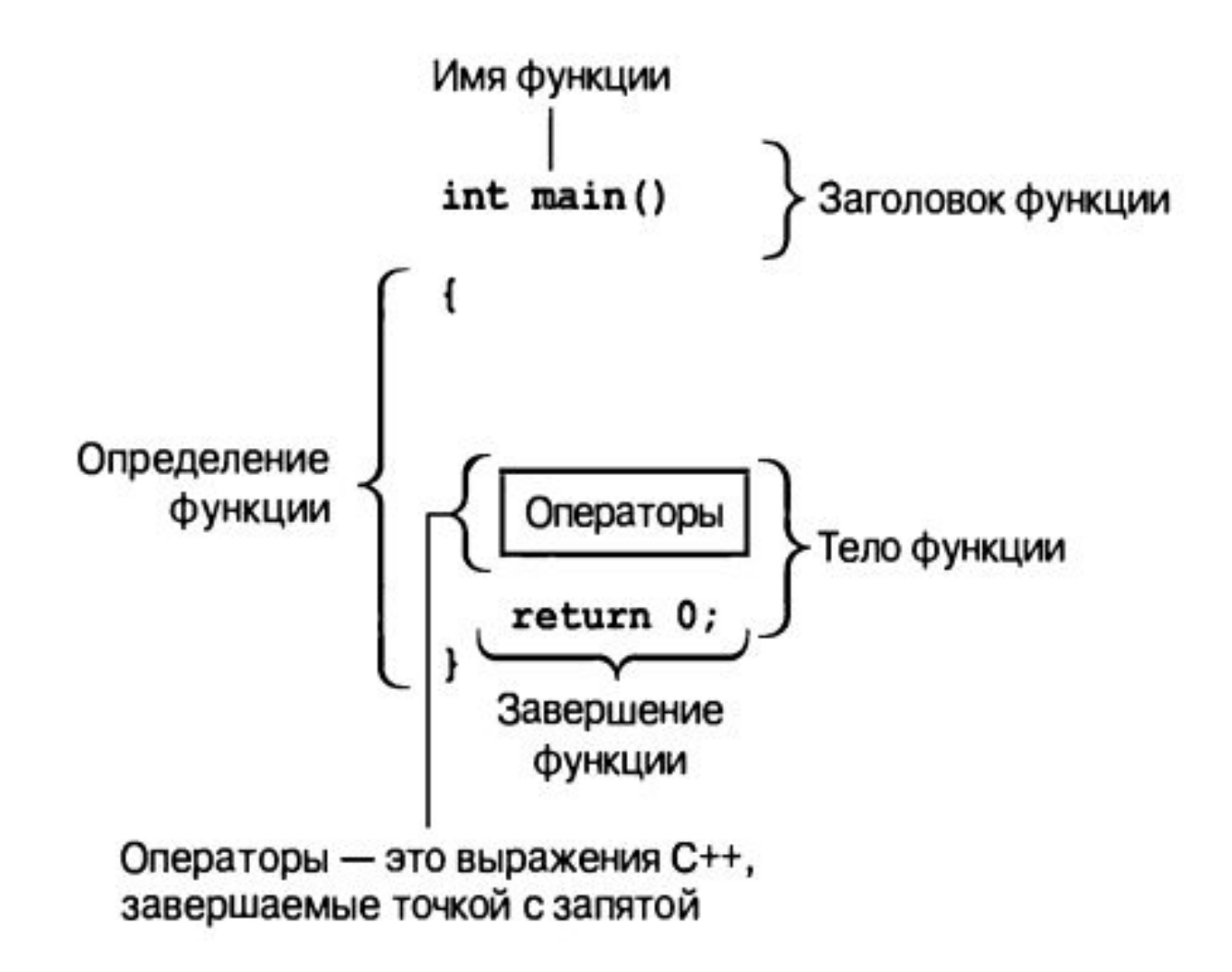

## **Препроцессор**

Выполняет набор инструкций перед началом компиляции программы. Все директивы препроцессора начинаются с **#.**

#### **#include**

Директива включения файла. Используется для вызова файлов включений, содержащих описания библиотечных функций.

 $\#$ include  $\le$ stdlib.h>

#include "menu.h"

Если имя файла заключено в угловые скобки (<>), считается, что нужен некий стандартный заголовочный файл, и компилятор ищет этот файл в предопределенных местах. (Способ определения этих мест сильно различается для разных платформ и реализаций.) Двойные кавычки означают, что заголовочный файл – пользовательский, и его поиск начинается с того каталога, где находится исходный текст программы.

## **Препроцессор**

#### **#define**

Определение символического обозначения. #define PI 3.14159

### **Описание переменных**

Переменные, используемые программой, должны быть предварительно описаны. Начинается имя с буквы или символа подчеркивания "\_", может содержать буквы латинского алфавита, цифры и знак подчеркивания.

*int i,j,k;*

Возможна инициализация переменных при описании: *int i = 0;*

#### **Описание переменных**

Переменные целого типа: bool, char, short, int, long

Переменные с плавающей точкой: float, double, long double

#### **Символьные константы**

Состоят из символа, заключенного в одинарные кавычки: 'a', 'b', '0'. Константа является целым числом равным коду символа.

Для ввода специальных символов зарезервированы управляющие символьные константы.

### **Символьные константы**

- \а звуковой сигнал
- \b возврат курсора на одну позицию
- \f перевод страницы
- \n перевод строки
- \r возврат каретки
- \t табуляция
- \v вертикальная табуляция
- \\ обратный слеш
- $\vee$  одинарная кавычка
- \" двойная кавычка
- $\langle$ ? знак вопроса
- **\bbb любой символ, где bbb восьмеричное число**
- **\xhh любой символ, где hh шестнадцатеричное число**

## **Строковые константы**

Последовательность символов, заключенная в двойные кавычки ("текст"), рассматривается как текстовая константа. В С++ принято считать признаком конца текста символ '\0', который добавляется автоматически. Таким образом, любая текстовая константа занимает в памяти область на 1 байт больше количества символов в последовательности.

#### Переменные-константы

const double  $PI = 3.14$ ;

const int NULL =  $0$ ;

## **Операторы и операции**

операция присваивания: операнд **=** выражение;

*i = j + k;*

многократное присваивание

$$
i=j=k=0;
$$

 $i = 2 + (k = 3);$ 

## **Арифметические операции**

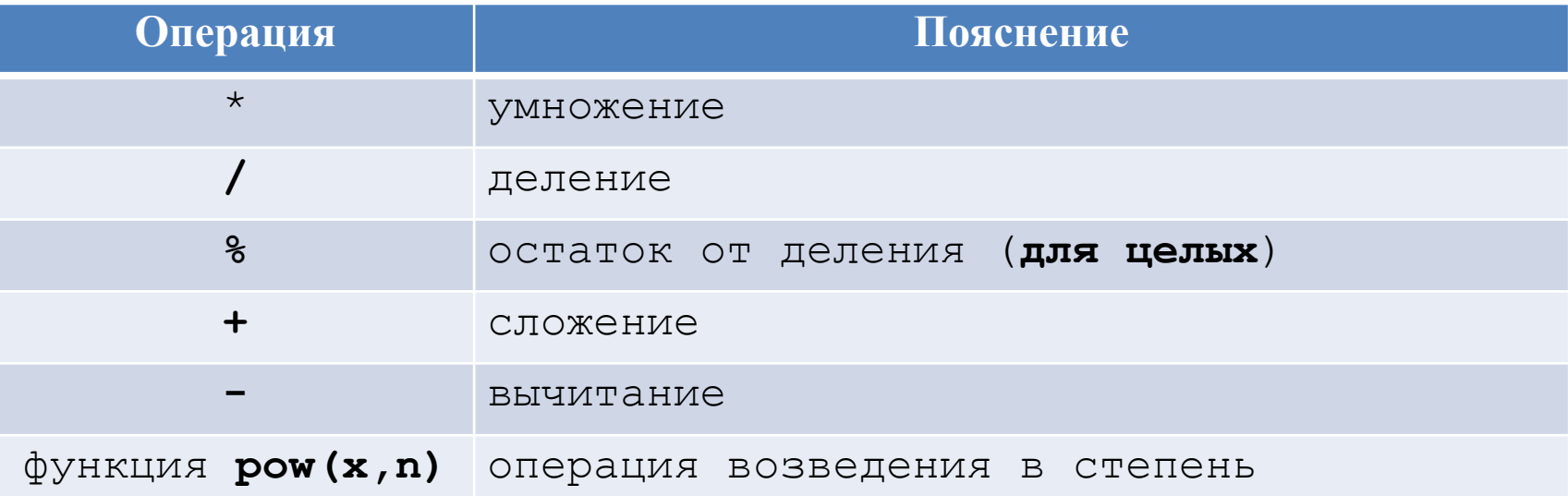

#### Приведение типов

```
double avg, sum;
int n;avg = sum/n;double num = n;
```
int  $a = 3$ ,  $b = 2$ ; double  $r = a/b$ ;

- (double)a базовый оператор классического С. 1.
- double(a) расширение языка, преобразование  $2.$ типа как функция.
- static cast<double>(a) современный стиль. 3. double  $r = double(a)/b$ ; // $\pi$ олучим:  $r = 1.5$ ;

## Операции ++ и --

- Увеличение ++ (increment)
- Уменьшение -- (decrement) значения переменной на 1.
- префиксная операция ++а; --а;
- постфиксная операция а++; а--;

$$
i = 0;
$$
  
\n
$$
j = ++i; \quad // \quad j = 1, \quad i = 1
$$
  
\n
$$
k = i-; \quad // \quad k = 1, \quad i = 0
$$

 $: \mathcal{L}$ 

#### **Комбинированные операции**

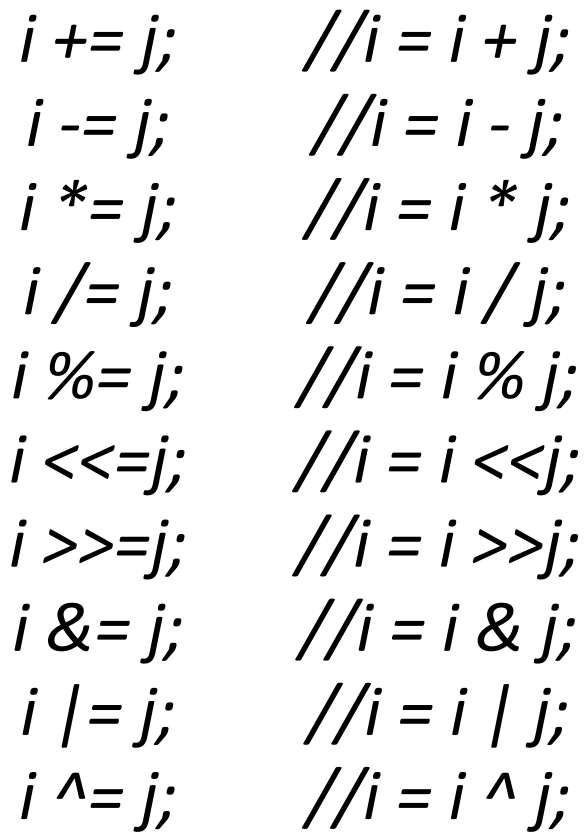

#### **Операции отношения**

- *> больше (a > b)*
- *>= больше или равно (a >= b)*
- *< меньше (i < 0)*
- *<= меньше или равно (i <= j)*
- *== равно (i == k)*
- *!= не равно (ch != 'y')*

#### **Логические операторы**

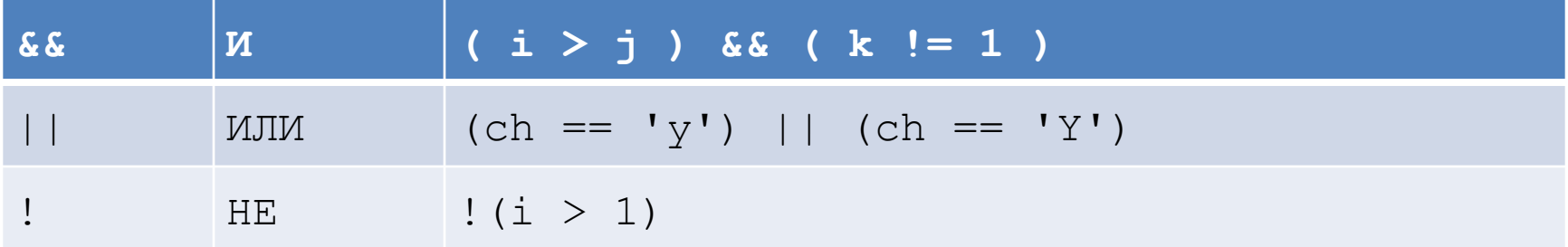

# Операторы языка С++

Простой – заканчивается символом «;» Составной – последовательность в фигурных скобках { }

## **Условный оператор if . . . else**

Сокращенная форма:

*if (логическое выражение) оператор;* Полная форма:

*if (логическое выражение) оператор 1; else оператор 2;*

*if ( i & 1 ) a = 0; else a = 1;*

## Условный арифметический оператор

(условие)? выражение\_1: выражение\_2;  $a = (i \& 1)? 0: 1;$ 

## **Операторы цикла**

**1. Цикл с предусловием while**

*while (логическое выражение) оператор;* Оператор выполняется до тех пор, пока логическое выражение истинно. Если условие сразу не выполняется, оператор ни разу не выполнится. Например:

*a = i = 0;* 

*while(i < n) a += ++i;*

# **Операторы цикла**

#### **2. Цикл с постусловием do - while**

*do*

*оператор;*

*while (логическое выражение);*

Оператор выполняется пока логическое выражение истинно. Оператор будет выполнен хотя бы один раз.

*s = i = 0;* 

*do*

```
s += ++i;
while(i < n);
```
## **Операторы цикла**

#### **3. Цикл for**

*for(Нач\_установки; Лог\_выражение; Приращение\_переменных) оператор;*

*for (i = 0, s = 0.0; i < n; i++) s += x[i];*

В операторе цикла могут отсутствовать все три выражения *for(;;) {…}* 

#### **Вспомогательные операторы: break, continue**

Используются в операторах цикла, а оператор break и в переключателе switch.

*char ch;*

*cout << " Enter number from 1 up to 9, 0 - the end\n"; for (;;) { cin >> ch; if (ch < '0' || ch > '9') continue; if (ch == '0') break;*

*. . . }*

## **Переключатель switch**

```
switch (арифметическое выражение) 
{
    case константа_1 : операторы_1;
    ...
    case константа_n : операторы_n;
    default : операторы; 
}
switch (ch) 
    { 
    case '+': c = a + b; break;
    case '-': c = a - b; break;
    default : c = 0; 
    }
```
*main\_3*